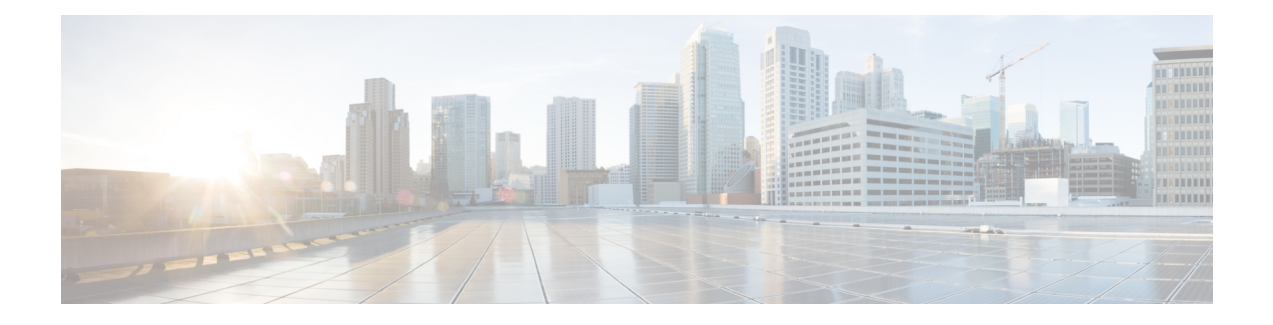

# **IPv6 ACL Undetermined-Transport Support**

The IPv6 ACL Undetermined-Transport Support feature helps in dropping misconfigured packets where the complete upper layer header is not present.

- Finding Feature [Information,](#page-0-0) page 1
- Restrictions for IPv6 ACL [Undetermined-Transport](#page-0-1) Support, page 1
- Information about IPv6 ACL [Undetermined-Transport](#page-1-0) Support, page 2
- How to Configure IPv6 ACL [Undetermined-Transport](#page-1-1) Support, page 2
- Configuration Examples for IPv6 ACL [Undetermined-Transport](#page-2-0) Support, page 3
- Additional References for IPv6 ACL [Undetermined-Transport](#page-2-1) Support, page 3
- Feature [Information](#page-3-0) for ACL Template, page 4

## <span id="page-0-0"></span>**Finding Feature Information**

Your software release may not support all the features documented in this module. For the latest caveats and feature information, see Bug [Search](https://tools.cisco.com/bugsearch/search) Tool and the release notes for your platform and software release. To find information about the features documented in this module, and to see a list of the releases in which each feature is supported, see the feature information table.

Use Cisco Feature Navigator to find information about platform support and Cisco software image support. To access Cisco Feature Navigator, go to [www.cisco.com/go/cfn.](http://www.cisco.com/go/cfn) An account on Cisco.com is not required.

### <span id="page-0-1"></span>**Restrictions for IPv6 ACL Undetermined-Transport Support**

- The undetermined-transport option issupported only for Cisco Application Control Engines(ACE) with deny action and IPv6 protocol.
- Undetermined transport is not applied on nonfirst fragment packets.

## <span id="page-1-0"></span>**Information about IPv6 ACL Undetermined-Transport Support**

### **IPv6 ACL Undetermined-Transport**

Unintended misconfigurations by users or malicious attacks on the network may cause operational problems for hosts on the network.

Upper layer header is placed at the end of Extended Header (EH) chain in IPv6 packet, as it described in RFC 2460. If the complete upper layer header is not present in the IPv6 packet, then the router cannot process the packet. These packets may be misconfigured, corrupted, or malicious packets.

You may choose to drop these packets using IPv6 ACL with undetermined-transport option.

# <span id="page-1-1"></span>**How to Configure IPv6 ACL Undetermined-Transport Support**

### **Configuring IPv6 ACL Undetermined-Transport Support**

#### **SUMMARY STEPS**

- **1. enable**
- **2. configure terminal**
- **3. ipv6 access-list** *acl-name*
- **4. deny ipv6** {*src-addr* | **any**} {*dest-addr* | **any**} [**undetermined-transport**]
- **5. end**

#### **DETAILED STEPS**

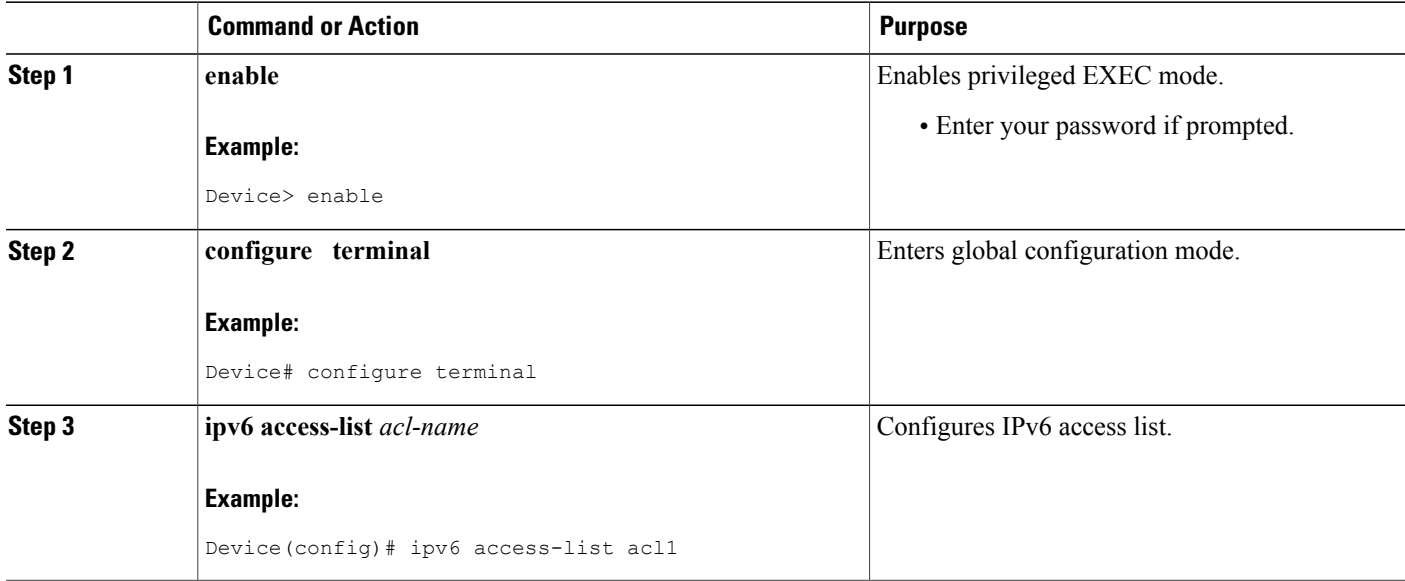

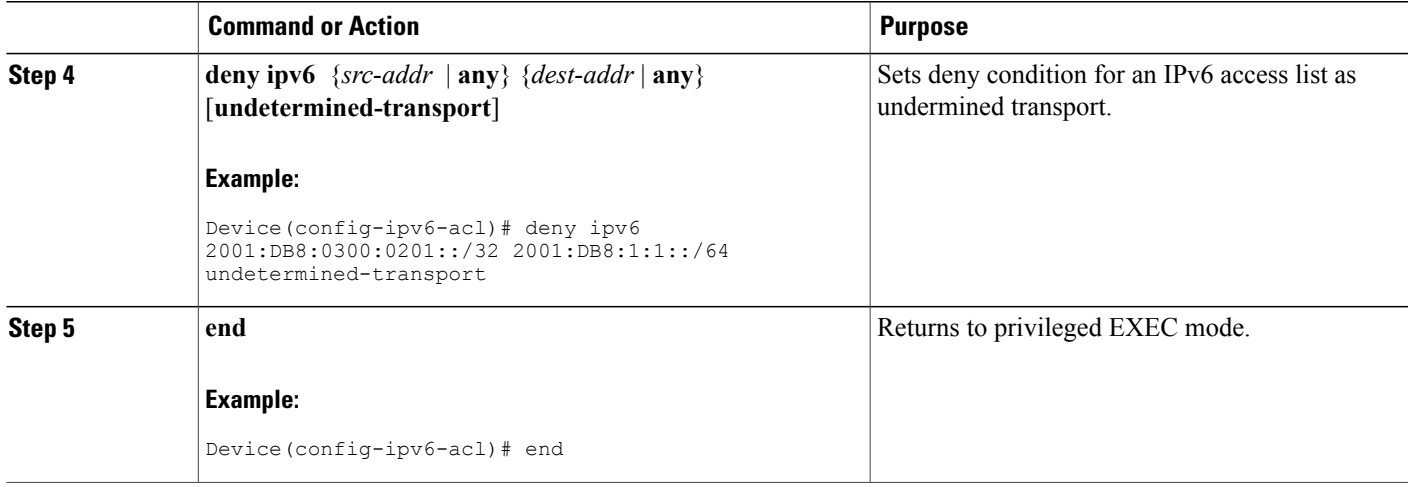

# <span id="page-2-0"></span>**Configuration Examples for IPv6 ACL Undetermined-Transport Support**

### **Example: Example for IPv6 ACL Undetermined-Transport Support**

```
Device> enable
Device# configure terminal
Device(config)# ipv6 access-list acl1
Device(config-ipv6-acl)# deny ipv6 2001:DB8:0300:0201::/32 2001:DB8:1:1::/64
undetermined-transport
Device(config-ipv6-acl)# end
```
# <span id="page-2-1"></span>**Additional References for IPv6 ACL Undetermined-Transport Support**

#### **Related Documents**

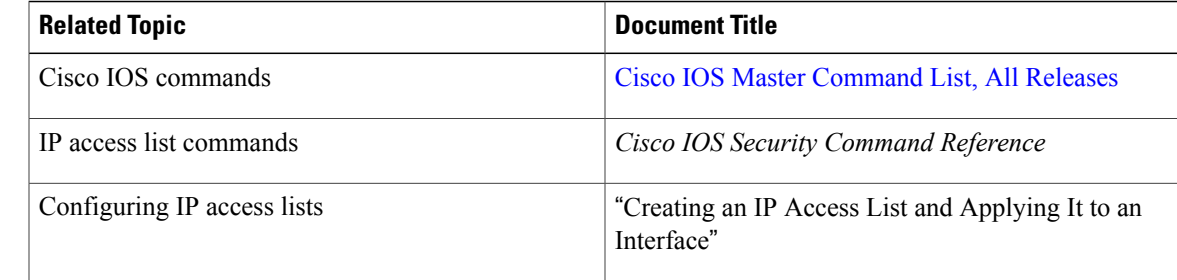

#### **Standards and RFCs**

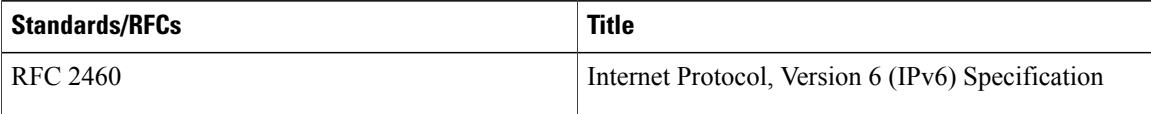

#### **Technical Assistance**

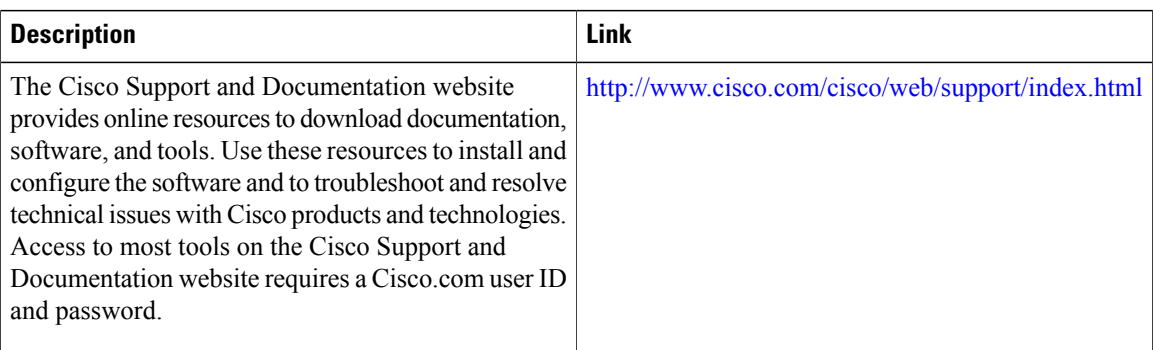

## <span id="page-3-0"></span>**Feature Information for ACL Template**

The following table provides release information about the feature or features described in this module. This table lists only the software release that introduced support for a given feature in a given software release train. Unless noted otherwise, subsequent releases of that software release train also support that feature.

Use Cisco Feature Navigator to find information about platform support and Cisco software image support. To access Cisco Feature Navigator, go to [www.cisco.com/go/cfn.](http://www.cisco.com/go/cfn) An account on Cisco.com is not required.

| <b>Feature Name</b>                                                    | <b>Releases</b> | <b>Feature Information</b>                                                                                                    |
|------------------------------------------------------------------------|-----------------|----------------------------------------------------------------------------------------------------|
| IPv6 ACL Undetermined-Transport   Cisco IOS XE Release 3.15<br>Support |                 | The IPv6 ACL<br>Undetermined-Transport Support<br>feature helps in dropping<br>misconfigured packets, where the<br>complete upper layer header is not<br>present.<br>No commands were introduced or<br>modified. |

**Table 1: Feature Information for ACL Template**